## Nexplant SLM Use Case

## Automation to Create SEM Measurement Guidelines & Recipes using GDS

SEM measurement forms were written in unstructured formats (word, ppt). Automate them into a GDS-streaming viewer based one. That will cut the time to verify the whole flow from GDS query, writing request forms of measurement, creating measurement recipes to setting facilities. Verify them without stopping SEM facilities by creating recipes based on actual wafers.

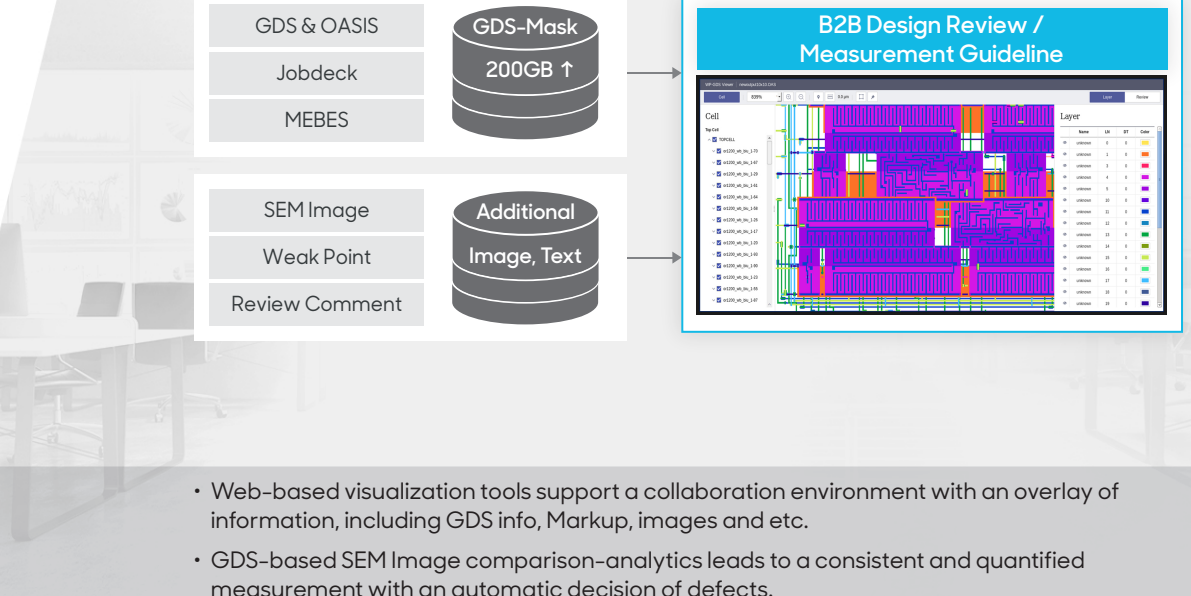